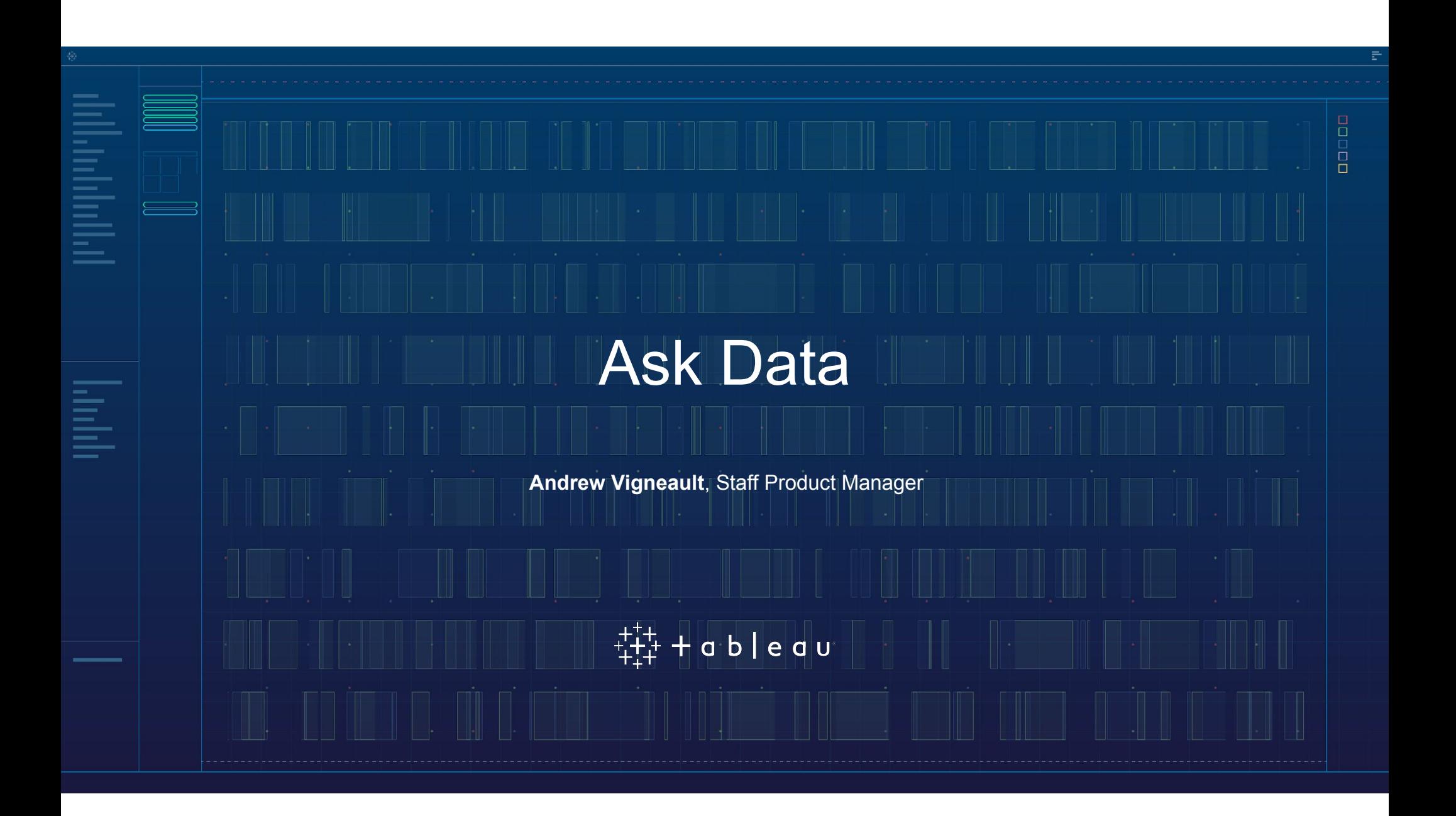

## Quick poll

#### What's your Tableau expertise?

New to Tableau

Casual business user

Analyst

Server admin

## People who know the data should ask the questions

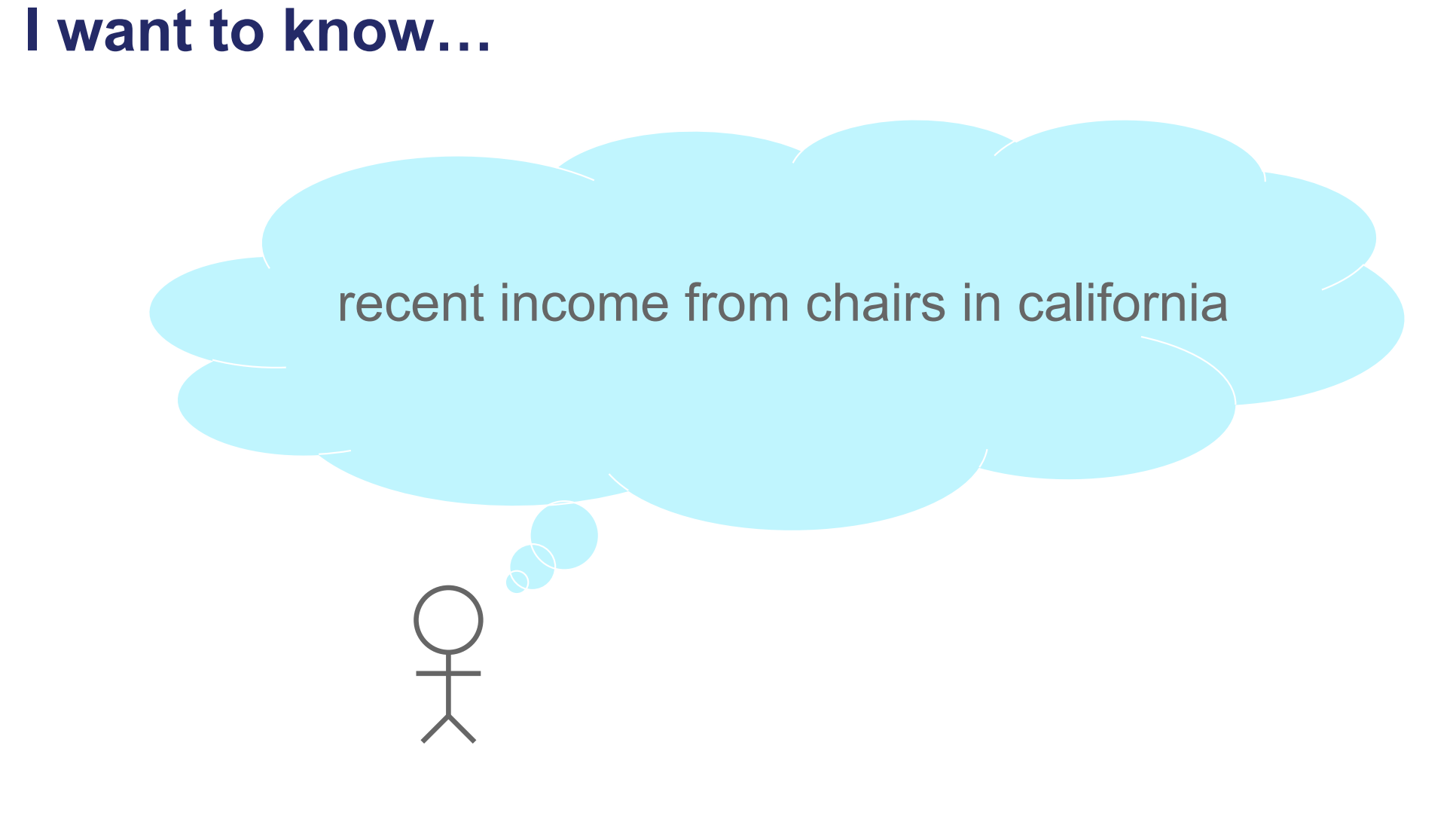

## Intelligent Query Understanding

Ambiguity resolution and semantic understanding

**OUERY** 

recent income from chairs in California

RESULT

sum of Sales filter Product Sub-Category to Chairs

State in California

**Order Date** in the last 3 weeks

Combine methodologies from linguistic research with statistics and trained data models

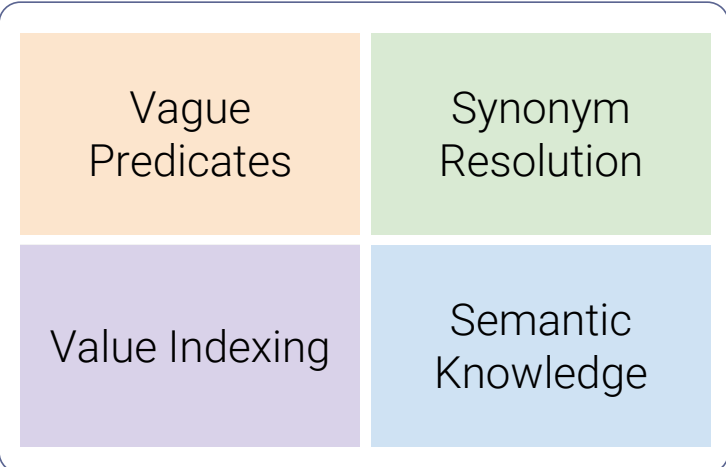

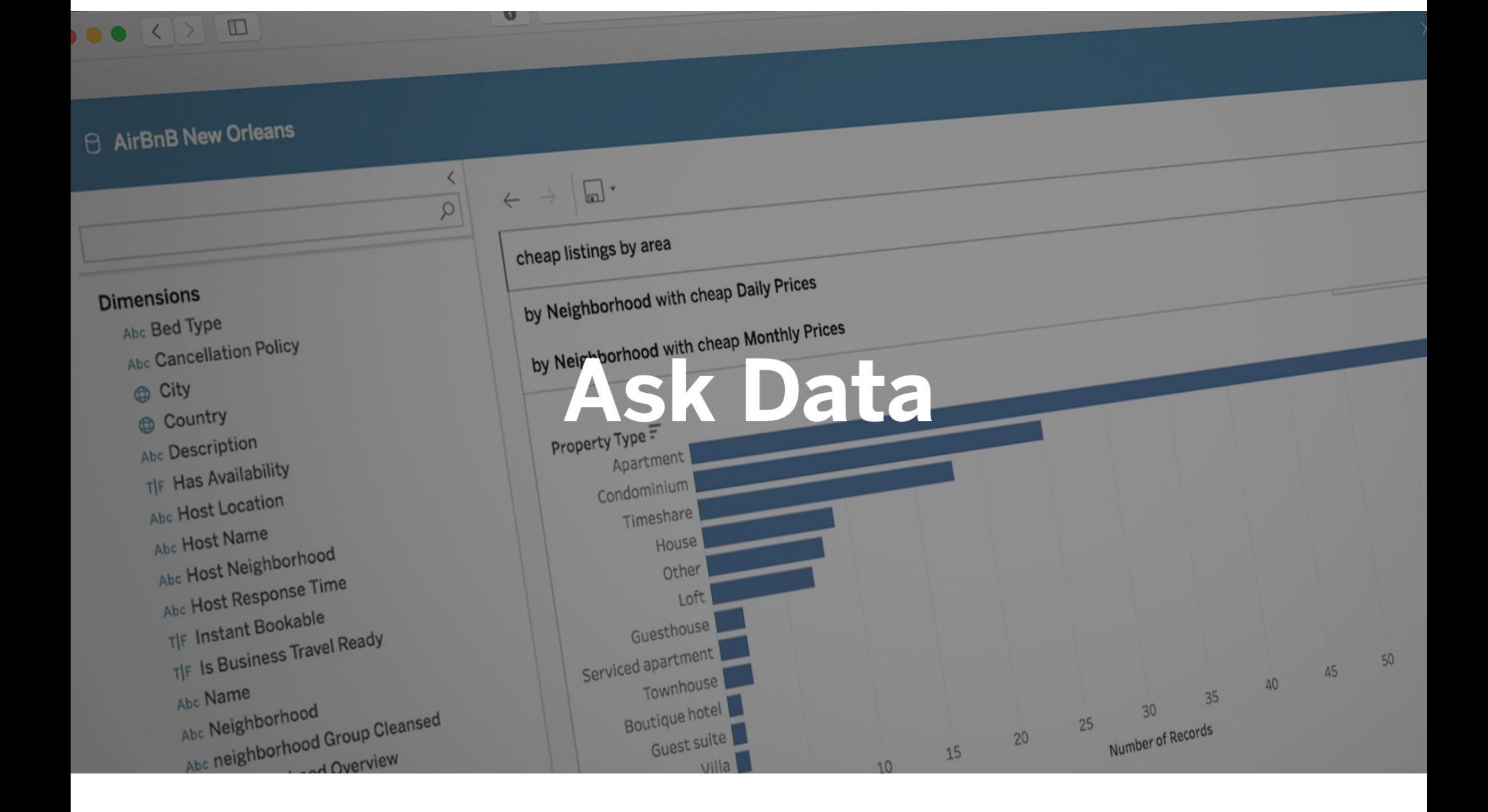

## Agenda

Getting started with natural language in Tableau Analytics using natural language Intelligent experiences to explore data Best practices

## Agenda

#### Getting started with natural language in Tableau

- Analytics using natural language
- Intelligent experiences to explore data
- Best practices

#### Demo: Easy to get started

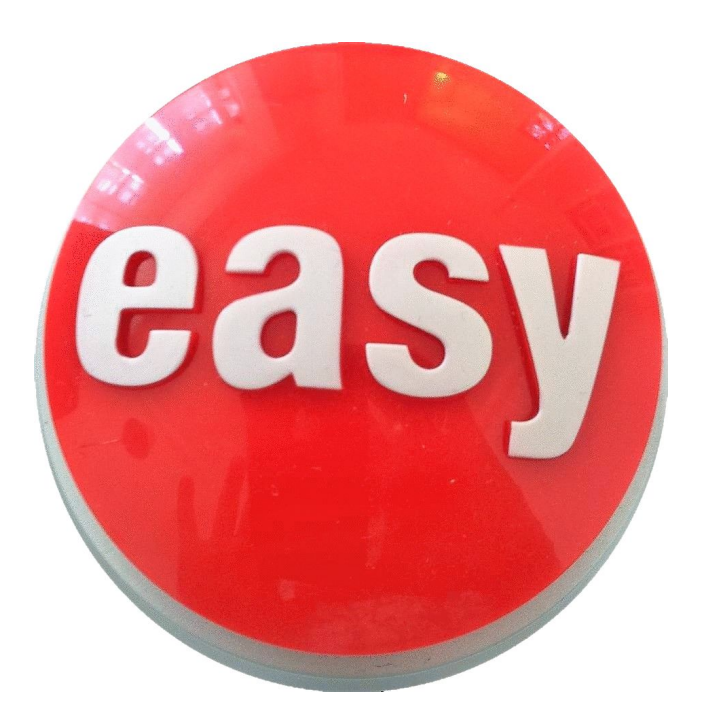

## Enriching Data Model

#### Global semantic enrichment

- Geocoding e.g. countries, states
- Data types e.g. date, time
- Statistics e.g. mean, median

## Enriching Data Model

## Add field descriptions

#### **Transport**

Transport of Air, Land, or Sea refer to the point of entry. Land entries include all ports for rail and road.

#### Bring your own synonyms

visitor /vɪzɪtə/ noun a person visiting someone or somewhere synonym tourist, guest, noncitizen...

## Agenda

Getting started with natural language in Tableau

#### Analytics using natural language

Intelligent experiences to explore data

Best practices

Q&A

## Analytical Capabilities in Ask Data

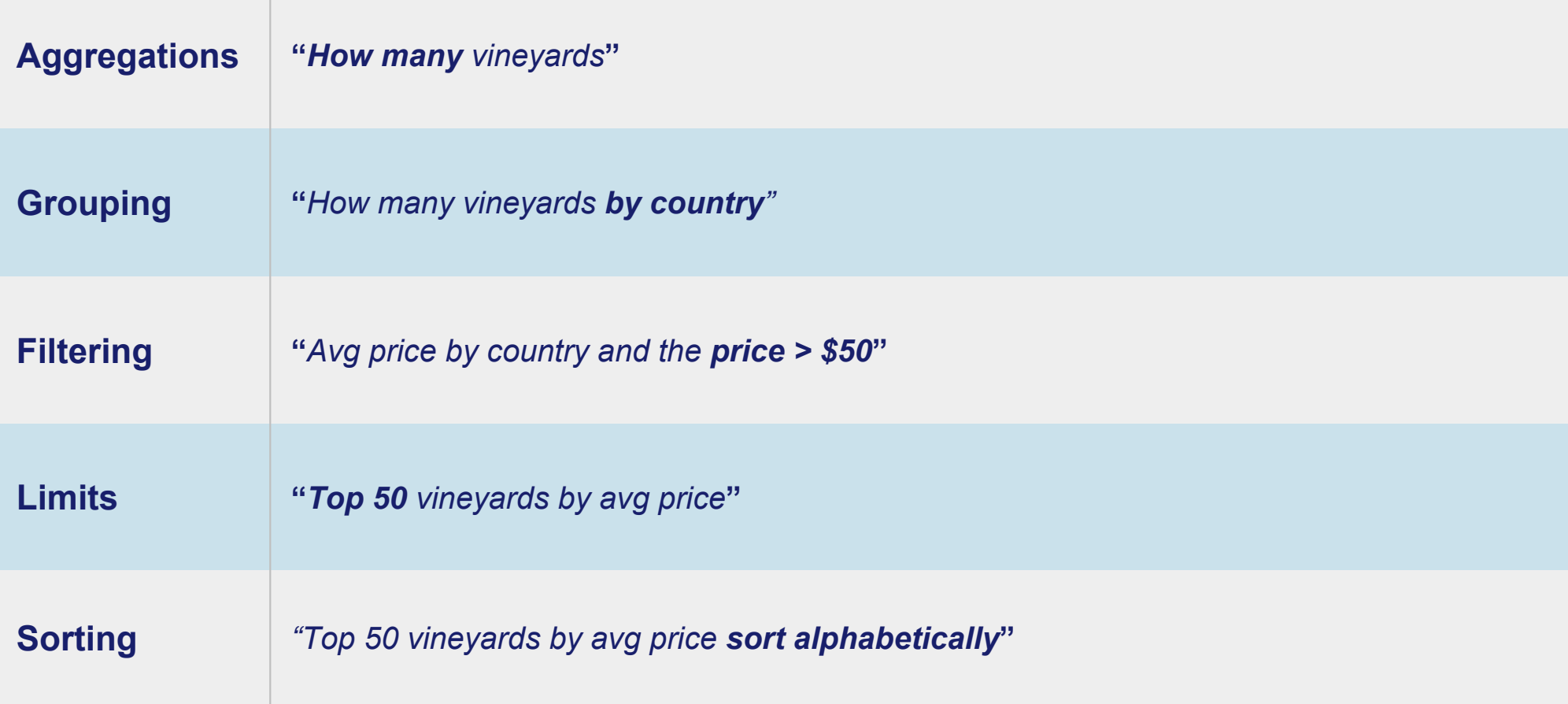

## Demo: Analytical Capabilities

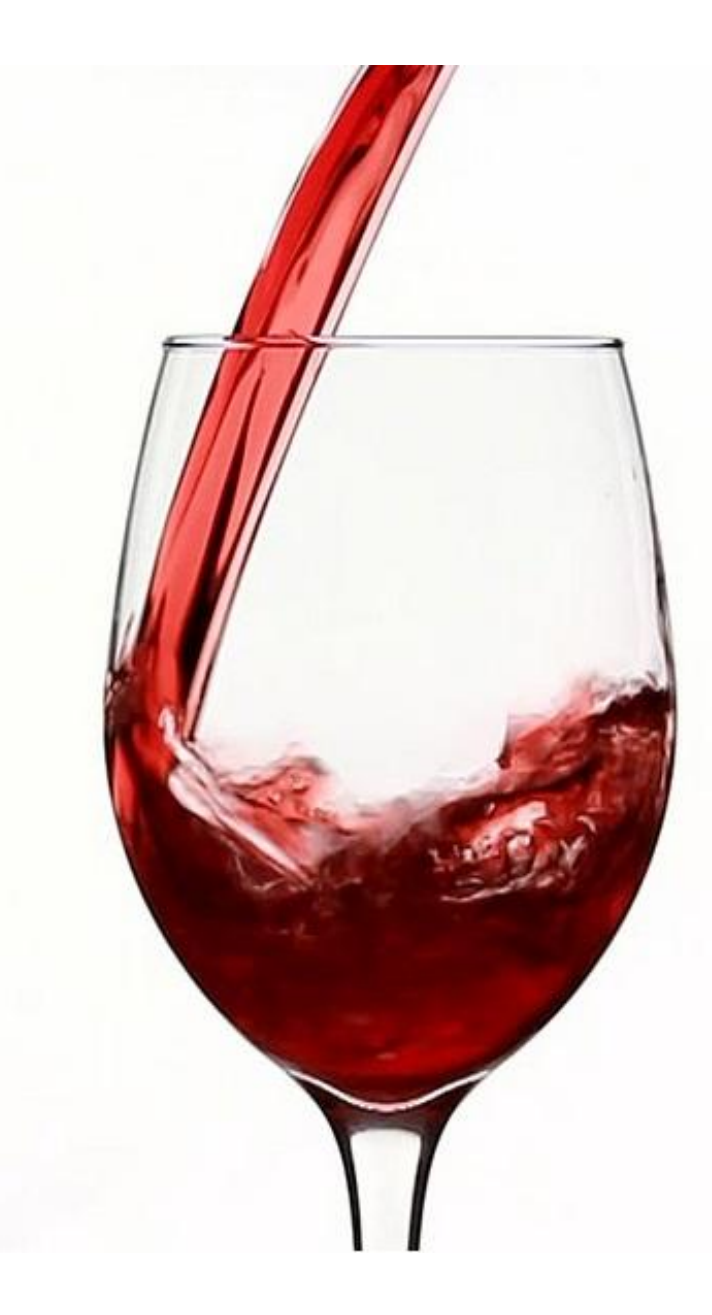

#### Filter Action

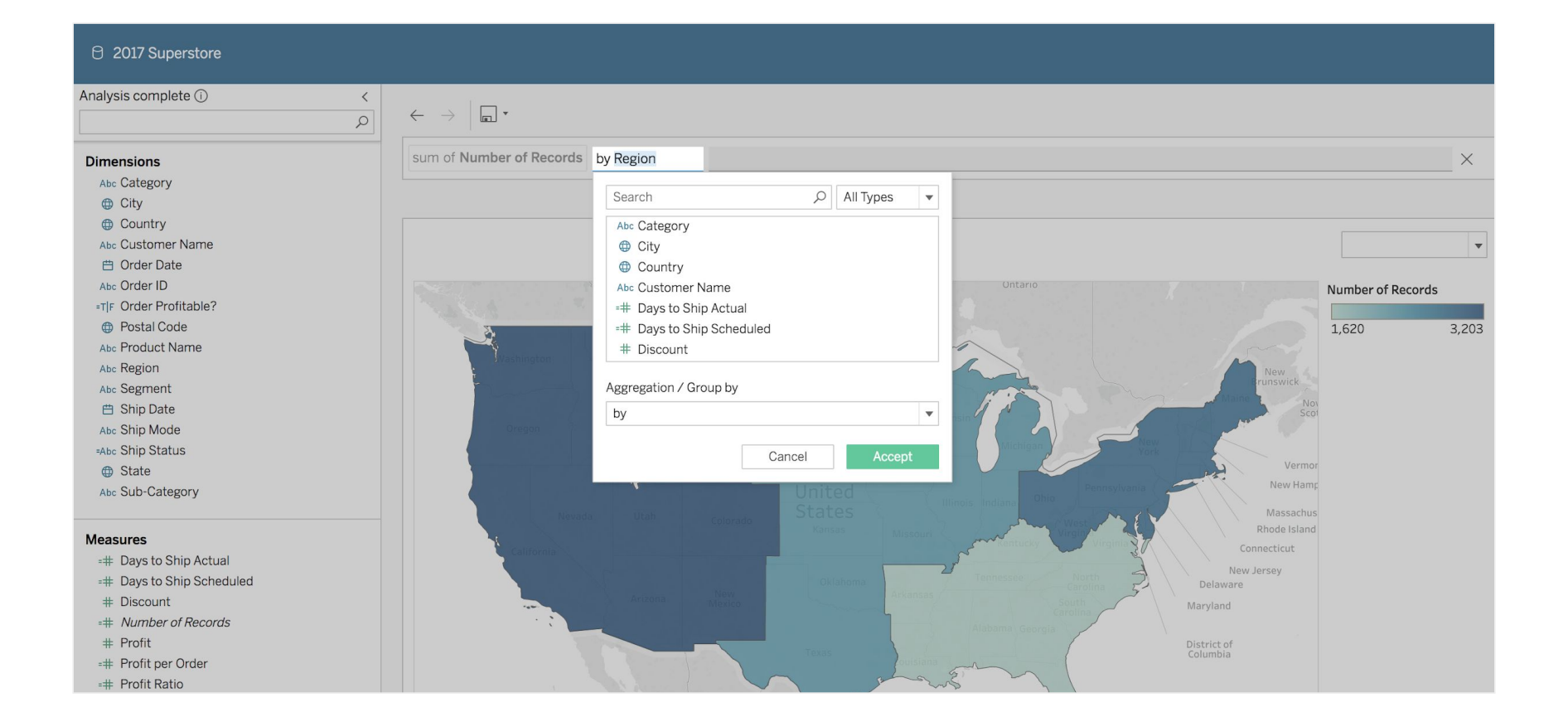

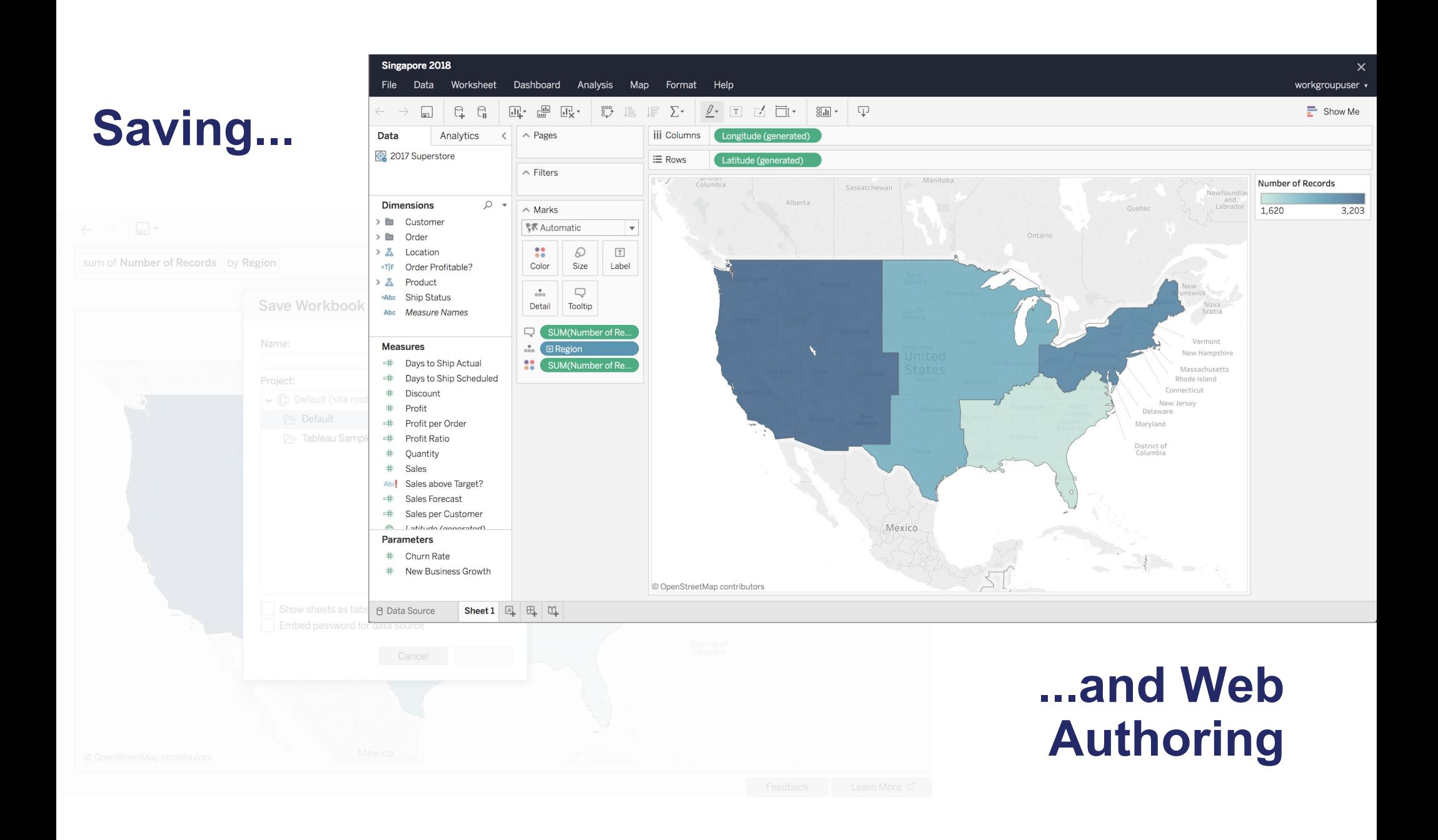

## Agenda

Getting started with natural language in Tableau Analytics using natural language

#### Intelligent experiences to explore data

Best practices

## Smart Visualization Selection

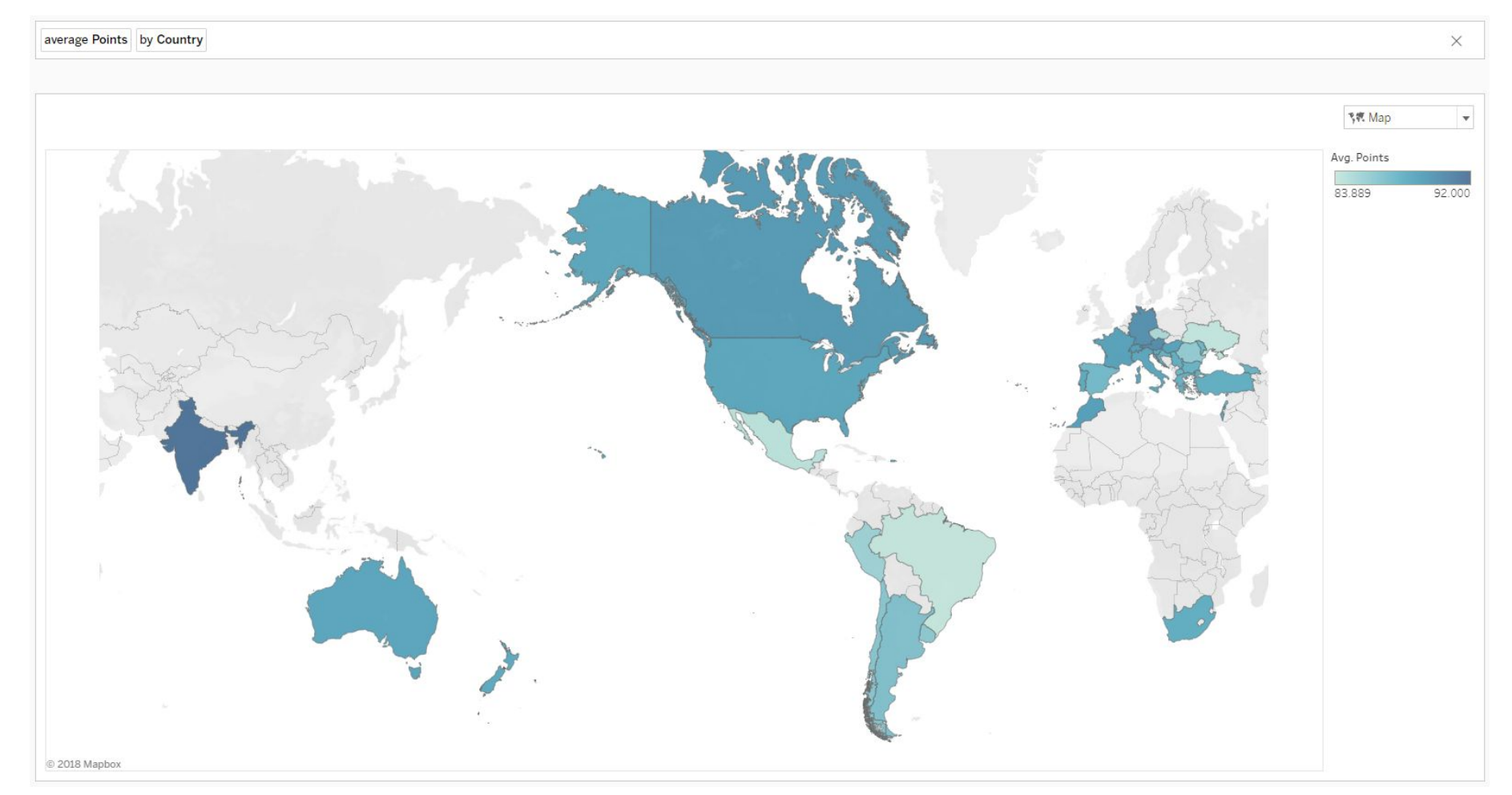

#### Default Sort Order

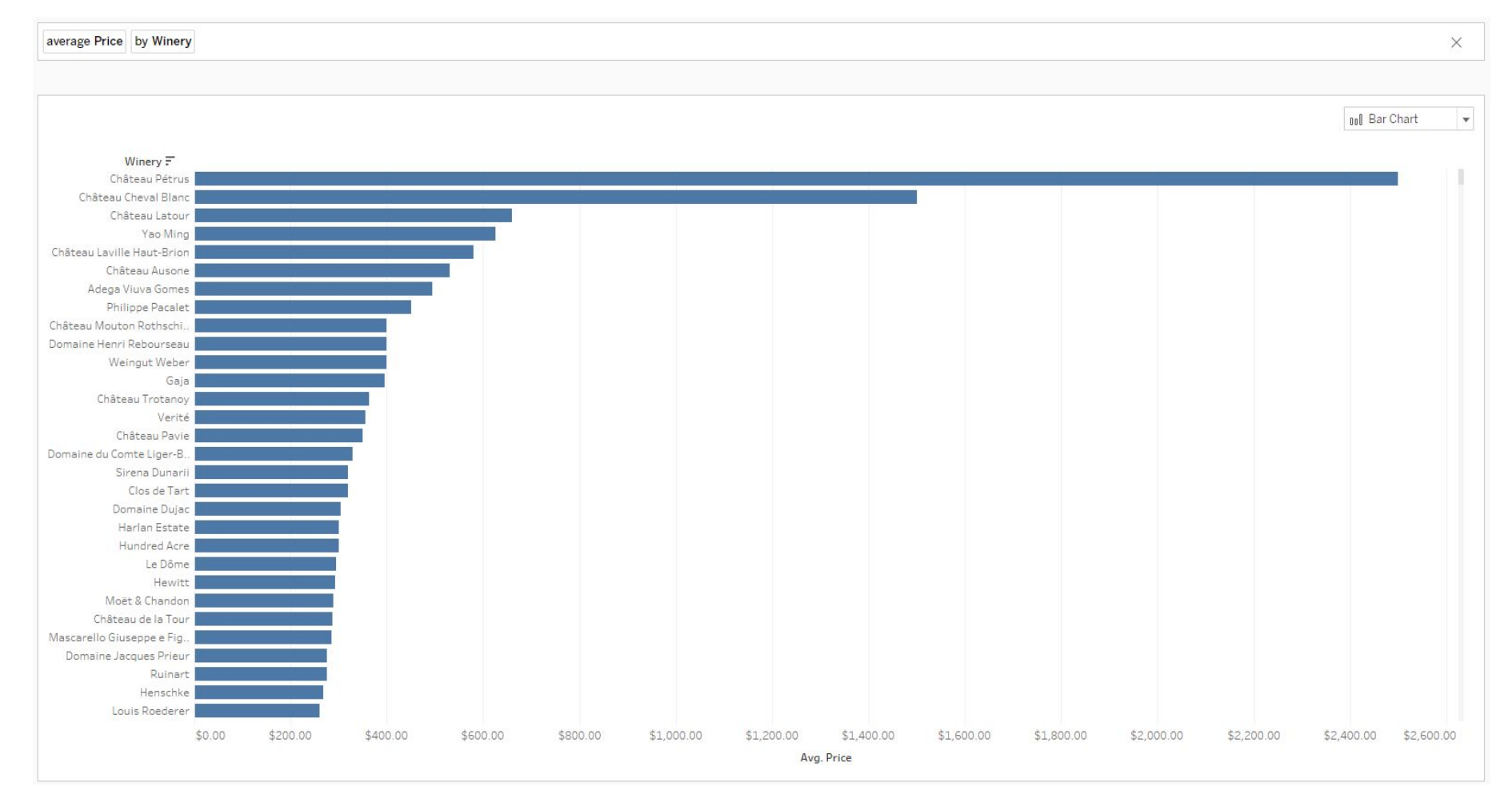

## Misspelling

Ask a question about wines

avg priec vareety

average Price by Variety

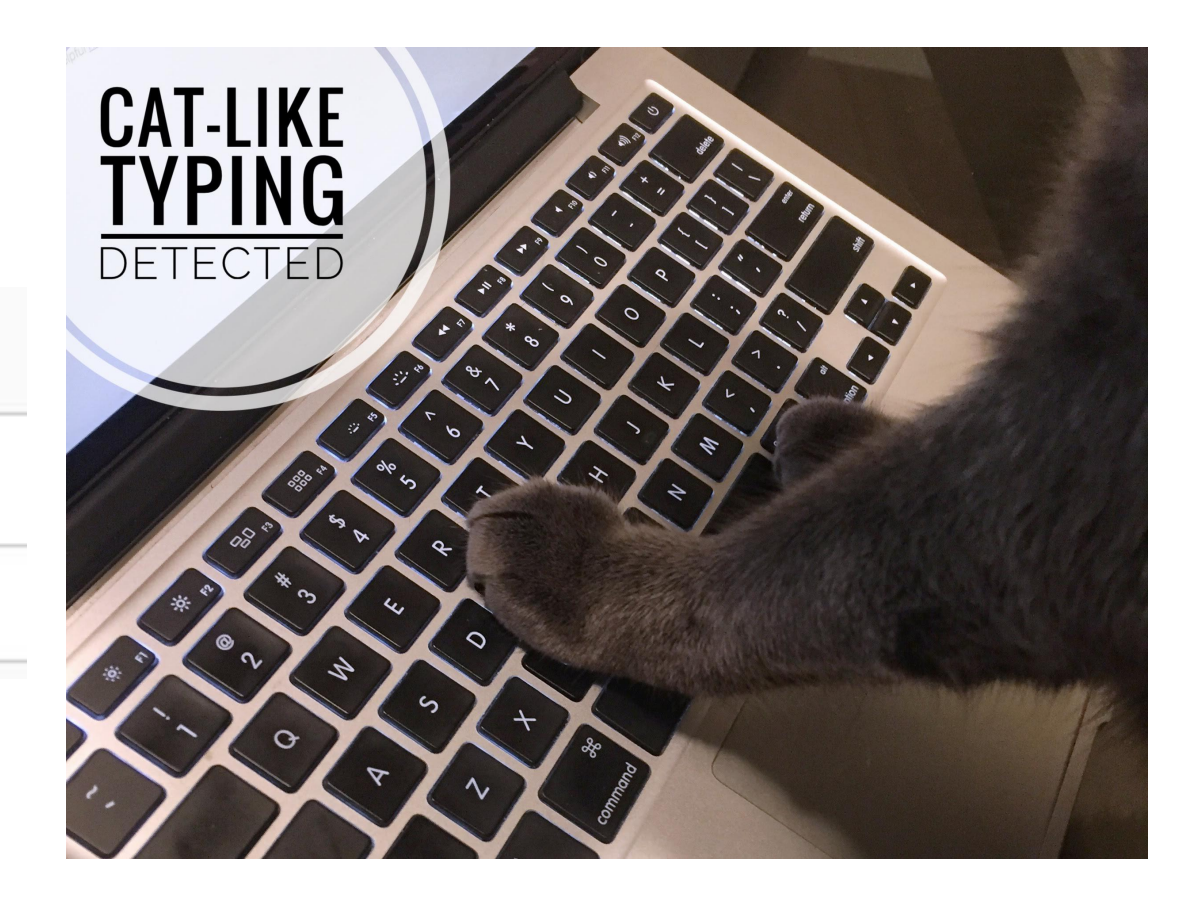

#### Indexed Values

Ask a question about wines

california

**County in California** 

Province in California

## Underspecified Questions

Ask a question about wines

wine prices over time

sum of Price by Variety and by Vintage's year

by Vintage's year, top Variety by sum of Price

#### Advanced Concepts

Ask a question about wines

What is the most expensive variety

top Variety by most expensive Price

most expensive Price by Variety

Ask a question about wines

Who is the most popular taster

sort Taster Name in descending order by sum of Number of Records

sort Taster Twitter Handle in descending order by sum of Number of Records

## Agenda

Smart Analytics Journey

Getting started with natural language in Tableau

Analytics using natural language

Intelligent experiences to explore data

#### Best practices

#### Best Practices

#### Anticipate types of questions

- Data shaping and joining
- Create calculated fields

### Best Practices

#### Anticipate types of questions

- Data shaping and joining
- Create calculated fields

#### Simplify data source

- Remove unnecessary data
- Use data extract to improve performance

## Best Practices

#### Anticipate types of questions

- Data shaping and joining
- Create calculated fields

#### Simplify data source

- Remove unnecessary data
- Use data extract to improve performance

#### Field properties

- Use unique and meaningful names
- Set data type, default aggregation and default format
- Add synonyms and field aliases

## Available in 2019.1 Beta

## **Platforms**

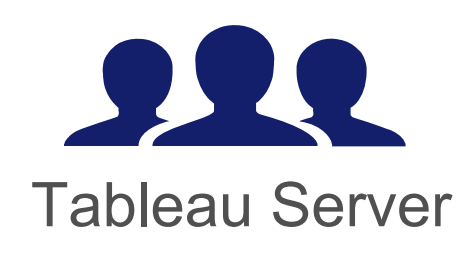

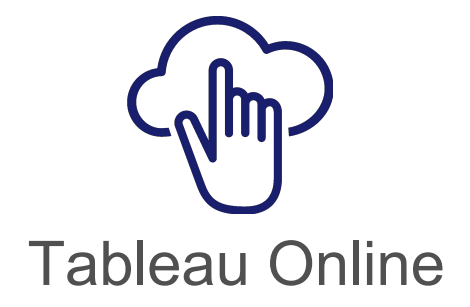

#### Licenses

- Creators
- Explorers
- Interactors

#### **Summary**

- •Easy to use
- •Powerful analytical capabilities
- •Smart interpretations and experience

# Ask Data in 2019.1 Beta!

# Thank you!